# <span id="page-0-0"></span>601.220 Intermediate Programming

Separate compilation

# **Outline**

• Header files and separate compilation

# Separate source files

- Big software projects are typically split among multiple files
- Helper functions might be separated from main, some code grouped together as a library of functions which accomplish related tasks
- Different developers may create/edit/test different pieces

#### Header files

- But how do we allow different files used within one program to communicate?
	- Must specify definitions and declarations that different files need to use
	- Typically, we use header files (.h files) to group together declarations, then #include them into appropriate files
	- A separate .c source file will contain definitions for those functions declared in a .h header file. Typically, functions defined in file.c are declared in a function named file.h

# Header files in C

- When the preprocessor sees a #include directive, it inserts the contents of the specified file at that location in the code
	- Generally, the included file contains *declarations* of functions that are used in the code
	- Note that there are two ways to include files
		- #include <stdio.h>
		- #include "myHeader.h"

```
// functions.c:
#include "functions.h" //including my own header file; use " "
float func1 (int x, float y) {
  return x+y;
}
int func2 (int a) {
  return 2*a;
}
// functions.h:
float func1 (int x, float y);
int func2 (int a);
```

```
// mainFile.c:
#include <stdio.h>
#include "functions.h"
int main() {
  printf("%.2f %d", func1(2,3.0), func2(7));
  return 0;
}
$ gcc -std=c99 -pedantic -Wall -Wextra mainFile.c functions.c
$ ./a.out
5.00 14
```

```
// mainFile.c:
#include <stdio.h>
//#include "functions.h" //leaving this out!
int main() {
  printf("%.2f %d", func1(2,3.0), func2(7));
  return 0;
}
$ gcc -std=c99 -pedantic -Wall -Wextra mainFile.c functions.c
mainFile.c: In function 'main':
mainFile.c:5:22: warning: implicit declaration of function 'func1' [-Wimplicit-
   5 | printf("%.2f %d", func1(2,3.0), func2(7));
     | ^~~~~
mainFile.c:5:36: warning: implicit declaration of function 'func2' [-Wimplicit-
   5 | printf("%.2f %d", func1(2,3.0), func2(7));
     | ^~~~~
mainFile.c:5:15: warning: format '%f' expects argument of type 'double', but ar
   5 | printf("%.2f %d", func1(2,3.0), func2(7));
     | ~~~^ ~~~~~~~~~~~~
     | | |
                   double int
                \%.2d
```
# Checkpoint Question!

Which statement is wrong?

A. We use double quotation marks with #include to include our own header files, e.g. #include "myHeader.h"

B. Generally, a header file only contains the declarations not the actual implementations

C. The compiler needs full function definition in order to produce the object file(s)

D. When declaring a function, it is optional to write the names of the parameters

E. None of the above

# Compiling and Linking

- Until now, we've used one gcc command to perform compilation and linking steps for us
	- compiling translates source files (.c files) into intermediate object files (.o files)
	- *linking* combines . o files into one executable file called a. out (Recall that we can optionally specify the executable name with -o flag)

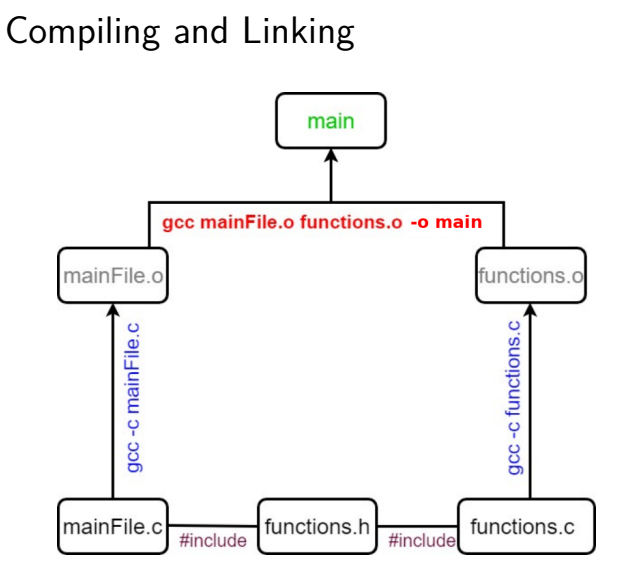

```
// mainFile.c:
#include <stdio.h>
#include "functions.h" //put header file back in
int main() {
   printf("Calling functions..."); //added this line
   printf("%.2f %d", func1(2,3.0), func2(7));
  return 0;
}
$ gcc -std=c99 -pedantic -Wall -Wextra mainFile.c functions.c
$ . /a. out.
Calling functions...5.00 14
```
• The gcc command above recompiled functions.c, even though nothing changed in it

# Compiling and Linking

- But a change to one source file doesn't always necessitate re-compiling all source files! Just re-compile what changed (and anything that depends on it), and then re-link
	- To separate compiling from linking, we can use the -c flag with gcc to indicate that we want to compile a source file to create an object file, and then separately run gcc on the resulting object files once all have compiled.
	- gcc -c command generates an object file with .o extension

# Compiling and Linking Separately

- Compile source functions.c to create object file functions.o:
	- gcc -std=c99 -pedantic -Wall -Wextra -c functions.c
- Compile source mainFile.c to create object file mainFile.o:
	- gcc -std=c99 -pedantic -Wall -Wextra -c mainFile.c
- Link two object files to create executable named main:
	- gcc -o main mainFile.o functions.o
- Run the resulting executable file:
	- $\bullet$  ./main

```
// mainFile.c:
#include <stdio.h>
#include "functions.h" //put header file back in
int main() {
   printf("Calling functions..."); //added this line
   printf("%.2f %d", func1(2,3.0), func2(7));
  return 0;
}
$ gcc -std=c99 -pedantic -Wall -Wextra -c functions.c
$ gcc -std=c99 -pedantic -Wall -Wextra -c mainFile.c
$ gcc -o main mainFile.o functions.o
$ ./main
Calling functions...5.00 14
```

```
// mainFile.c:
#include <stdio.h>
#include "functions.h" //put header file back in
int main() {
   //removed the line that was here, so now re-compile this
   printf("%.2f %d", func1(2,3.0), func2(7));
  return 0;
}
$ gcc -std=c99 -pedantic -Wall -Wextra -c mainFile.c
$ gcc -o main mainFile.o functions.o
$ ./main
5.00 14
```
• No need to recompile the functions.c code.